## https://www.100test.com/kao\_ti2020/264/2021\_2022\_\_E8\_8F\_9C\_ E9\_B8\_9F\_E5\_AD\_A6\_E7\_c97\_264255.htm :  $MM$

Access MM

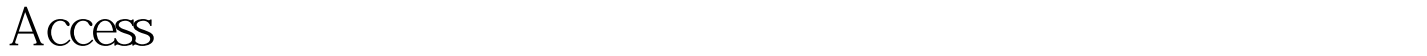

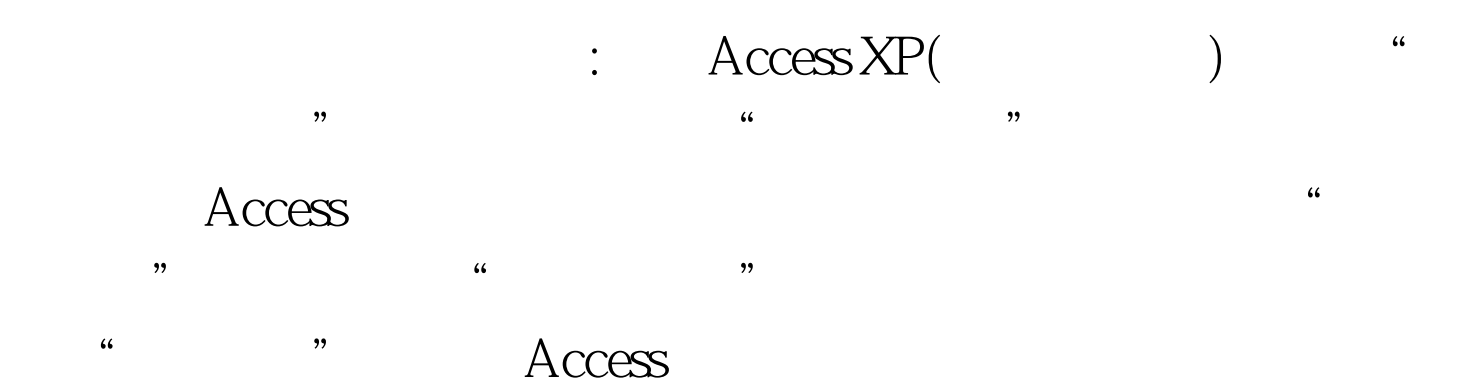

任务扩展:本文的第二部分,将着重讲解如何修改由模板创建

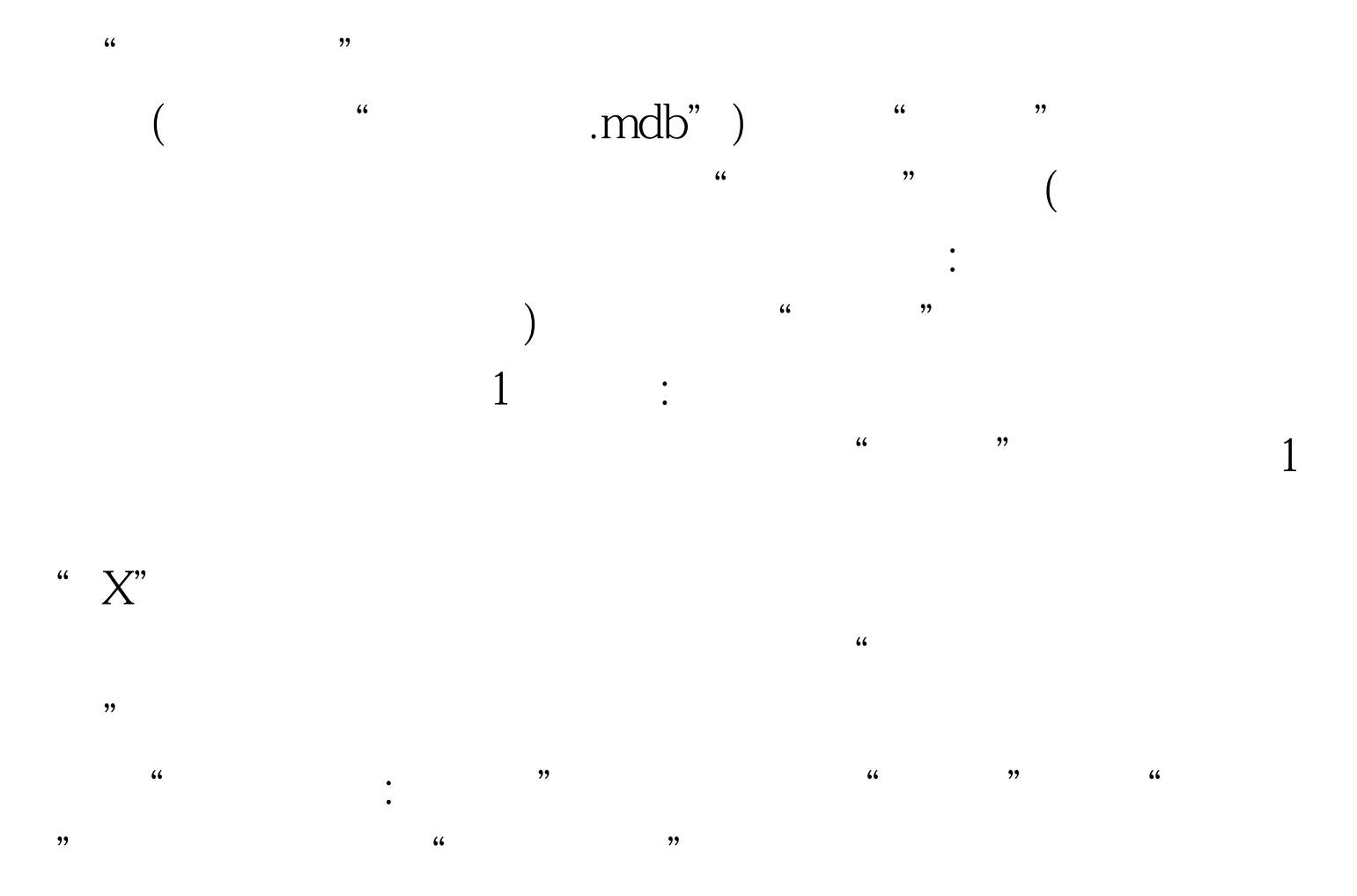

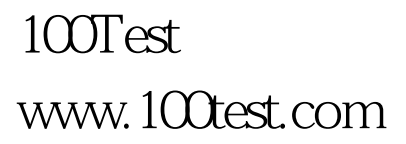